#### Jazyk SQL 3 - DML a DDL

#### Michal Valenta

Katedra softwarového inženýrství FIT České vysoké učení technické v Praze c Michal Valenta, 2010

#### BI-DBS, ZS 2010/11

https://edux.fit.cvut.cz/courses/BI-DBS/

<span id="page-0-0"></span>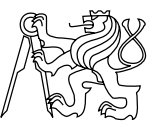

# SQL DML

- **·** příkazy INSERT, UPDATE, DELETE, MERGE
- transakční zpracování
	- $\triangleright$  záleží na nastavení klienta (autocommit on|off)
	- ▶ předpokládejme autocommit off, potom:
		- **★ transakce je tvořena sekvencí DML a SELECT příkazů**
		- ★ potvrzena příkazem COMMIT
		- ★ odvolána příkazem ROLLBACK
		- ★ ostatní session vidí v průběhu transakce staré hodnoty, dokud tato není potvrzena
		- ★ příkazy DDL nebo DCL provedou implicitní COMMIT
	- ► systematický výklad transakčního zpracování bude podán v samostatné přednášce
- při zpracování DML příkazů si DBMS hlídá platnost integritních omezení

# Aktualizace v SQL – příklady

#### Smazání řádku / řádek

DELETE FROM Filmy WHERE jmeno f = 'Puška'; - - pozor na správně formulovanou podmínku

## zmněna hodnoty řádku / řádek UPDATE Zakaznici SET jmeno = 'Gotzová' WHERE rod  $c = 4655292130$ ; - - pozor na správně formulovanou podmínku

UPDATE Zákazníci SET jméno = 'Müller' WHERE jméno = 'Muller';

#### UPDATE více řádek pomocí vnořeného dotazu

Doplň k tabulce Zakaznici redundantní atribut pocet pujcek a jednorázově dopočti jeho hodnoty.

ALTER TABLE zakaznici Add Pocet pujcek Number; - - přidáme sloupec to tabulky zákazníci

UPDATE  $\overline{Z}$ ákazníci  $\overline{Z}$  - - jednorázově do něj doplníme hodnoty SET Pocet pujcek = (SELECT count(\*) from Vypucky V WHERE V.rod  $c = Z$ .rod  $c$ );

Pokud se databáze mění, je třeba udržovat tuto informaci konzistentní!!!. Lze toho dosáhnout například pomocí triggerů.

#### INSERT

Vložení jednoho řádku do tabulky Zakaznici. INSERT INTO Zakazníci (rod\_c, jmeno) VALUES ('4804230160','Novák');

Vložení více řádek vnořeným SELECTem

CREATE TABLE Kolik kopii - - neprve vytvoříme tabulku (rod\_c CHAR(10), pocet SMALLINT);

INSERT INTO Kolik\_kopii SELECT rod\_c, COUNT(c\_kopie) FROM Vypujcky GROUP BY rod c; - - ... a pak ji naplníme daty nebo celé v jednom příkazu: CREATE TABLE Kolik\_kopii (rod\_c CHAR(10), pocet SMALLINT) AS SELECT rod\_c, COUNT(c\_kopie) FROM Vypujcky GROUP BY rod\_c;

## Pokračování přednášky

... je prozatím k dispozici v méně učesané formě v samostaném PDF souboru.

Do konce semestru se pokusím překlopit slides do stejného formátu.

#### Pohledy - charakteristika

- pohled je virtuální relace
- v datové slovníku je uložen ve formě SELECT příkazu, kterým je definován
- z hlediska dotazování je pohled zaměnitelný s tabulkou
- DML operace nad pohledy v omezené míře
	- $\triangleright$  musí se jednat o tzv "simple view" (neobsahuje operace join, agregace, výrazy, ...)
	- ► DML nesmí být zakázany v jeho definici klauzule READ ONLY
	- ► je doporučeníhodné používat klauzuli WITH CHECK OPTION
- DML nad tzv. "complex views" lze realizovat pomocí instead-of triggerů
- k čemu pohledy slouží:
	- ► odstínění informací, které uživatel/role nemá vidět
	- ► zpřehlednění složitých dotazů
	- $\blacktriangleright$  snazší vývoj aplikací
- pohledy nepřinášejí výkonové zrychlení k tomu lze použít tzv. materializované pohledy (MATERIALIZED VIEWS)

# Pohledy - charakteristika

```
Definice pohledu – syntaxe
```
CREATE VIEW jméno-pohledu [(v-jméno-atr[,v-jméno-atr]...)] AS dotaz WITH CHECK OPTION;

Pohled obsahující pouze Pražáky

CREATE VIEW Prazaci AS SELECT c ct, jmeno, adresa FROM Zakaznici WHERE adresa LIKE '%PRAHA%';

DROP VIEW Prazaci;

CREATE VIEW Dluznici (rod\_c, pocet\_vypujcek) AS SELECT rod\_c, COUNT(c\_kopie) FROM Vypucky GROUP BY rod\_c;

```
SELECT * from Dluznici
where pocet vypujcek > 5;
```